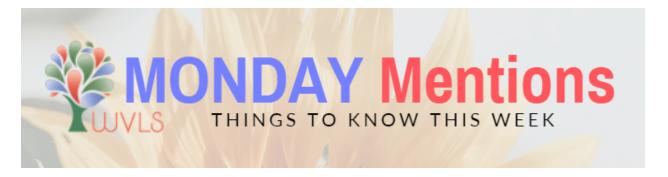

# 1) Workshop Next Month

The Challenging Patron Workshop: Library Security, Safety, and Service at the Moments of Truth Presented by: Dr. Steve Albrecht, PHR, CPP, BCC, CTM Friday, September 16: 8:30 a.m. - 12 p.m. Marathon County Public Library - Wausau Headquarters 3.5 contact hours

#### Register

Spend a half-day with one of the nation's leading experts on library safety and security. Dr. Steve Albrecht has trained thousands of library employees on the do's and don'ts of handling challenging, entitled, odd, or even threatening patrons who may want to disrupt the library. Learn safe workplace behaviors, security measures, personal protection methods, and how to activate your "high-risk" customer service skills.

# 2) Get Ready for Library Card Sign-Up Month

This September, join Idina and Cara Menzel, the American Library Association, and libraries nationwide in singing the praises of a library card. As part of the celebration, check out the many <u>free resources</u> on the ALA website, including digital graphics for your library's website and social media accounts, and other marketing tools.

Also, consider promoting Library Card Sign-up Month through the new Aspen Discovery Layer. Following are ideas and resources to get you started:

- The WVLS *Digital Byte on Google Forms* provides instructions for creating a Google Form and shares a <u>customizable template</u>.
- A document on "Best Practices for Creating an Online Library Card."
- Examples of online registration forms are available on the <u>Loyal Public Library</u> and <u>MCPL</u> websites.
- A website button promoting National Library Card Sign-Up Month is shared <u>here</u>.
- The Granton Community Library's Aspen website includes a "Get a Card" link.

WVLS is available to help member libraries with marketing National Library Card Sign-Up Month. In addition to website support, assistance is available with writing promotional pieces including press releases. To request help, email <a href="mailto:help@librarianswin.org">help@librarianswin.org</a>.

## 3) WVLS August Newsletter

The WVLS August Newsletter is now available. Features include:

- Clark County Libraries Present at 'Farm Technology Days'
- Crandon Creates Green Space
- MCPL Hosts Youth Poetry Contest
- Update on Rhinelander and Library Marketing Grant

If your library would like something featured in the September newsletter, submit it to Jamie at jmatczak@wvls.org by Monday, August 29.

# 4) Upcoming Meetings & Events

Agendas and meeting log-ins will be available for upcoming V-Cat Committee meetings ahead of time at the links below.

- V-Cat ILS Evaluation and Review Committee
  - o Thursday, August 11 from 9:30 11:30 a.m.
- V-Cat Cooperative Circulation Committee
  - o Friday, August 12 from 10:00 a.m. 12:00 p.m.

### 5) Next Ryan Dowd Training: Sexual Harrassment

Sexual Harassment: How to Respond to a Customer's Inappropriate Comments Thursday, August 11; 1 - 2 p.m.

- How to respond to inappropriate comments (with LOTS of scripts and video examples)
- What to do when the "Basic Assertive Response" doesn't work (the harassment continues, involves touch, etc.)
- Getting "Pennies in the Cup" and sexual harassment (are the two connected?)

Contact Jamie at WVLS (<u>imatczak@wvls.org</u>) for the registration links. Recordings of the live trainings will be available via Zoom for four weeks.

#### 6) Webinars This Week

<u>Using Census Data for Grant Writing</u> - 1 p.m. on Tuesday, Aug 9

Digital Fundraising 101 - 10 a.m. on Wednesday, Aug 10

First Amendment Audits: How to Respond - 10 a.m. on Wednesday, Aug 10

Creating Accessible Content - 1 p.m. on Wednesday, Aug 10

Introducing Reading Fundraisers for Libraries using Beanstack - 1 p.m. on Wednesday, Aug 10

How to Write Faster: Tips for Nonprofit Communicators - 12 p.m. on Thursday, Aug 11